## Cheatography

## TypeScript Cheat Sheet Cheat Sheet by [amyjuanli](http://www.cheatography.com/amyjuanli/) via [cheatography.com/166280/cs/34797/](http://www.cheatography.com/amyjuanli/cheat-sheets/typescript-cheat-sheet)

## Install TypeScript

npm install typescript - -save-dev

// JavaScript let foo = "hello"; foo = 55; // foo has changed type from a string to a number - no problem // TypeScript let foo = "‐ hello"; foo = 55; // ERROR - foo cannot change from string to number`

## interface

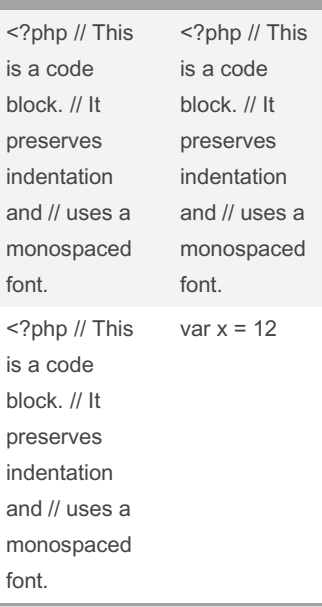

By amyjuanli

[cheatography.com/amyjuanli/](http://www.cheatography.com/amyjuanli/)

Not published yet. Last updated 20th October, 2022. Page 1 of 1.

Sponsored by CrosswordCheats.com Learn to solve cryptic crosswords! <http://crosswordcheats.com>